## Suche mit Exakt (SFB 632 - Event = Token - Interpretation)

04/29/2024 10:30:46

## **FAQ Article Print**

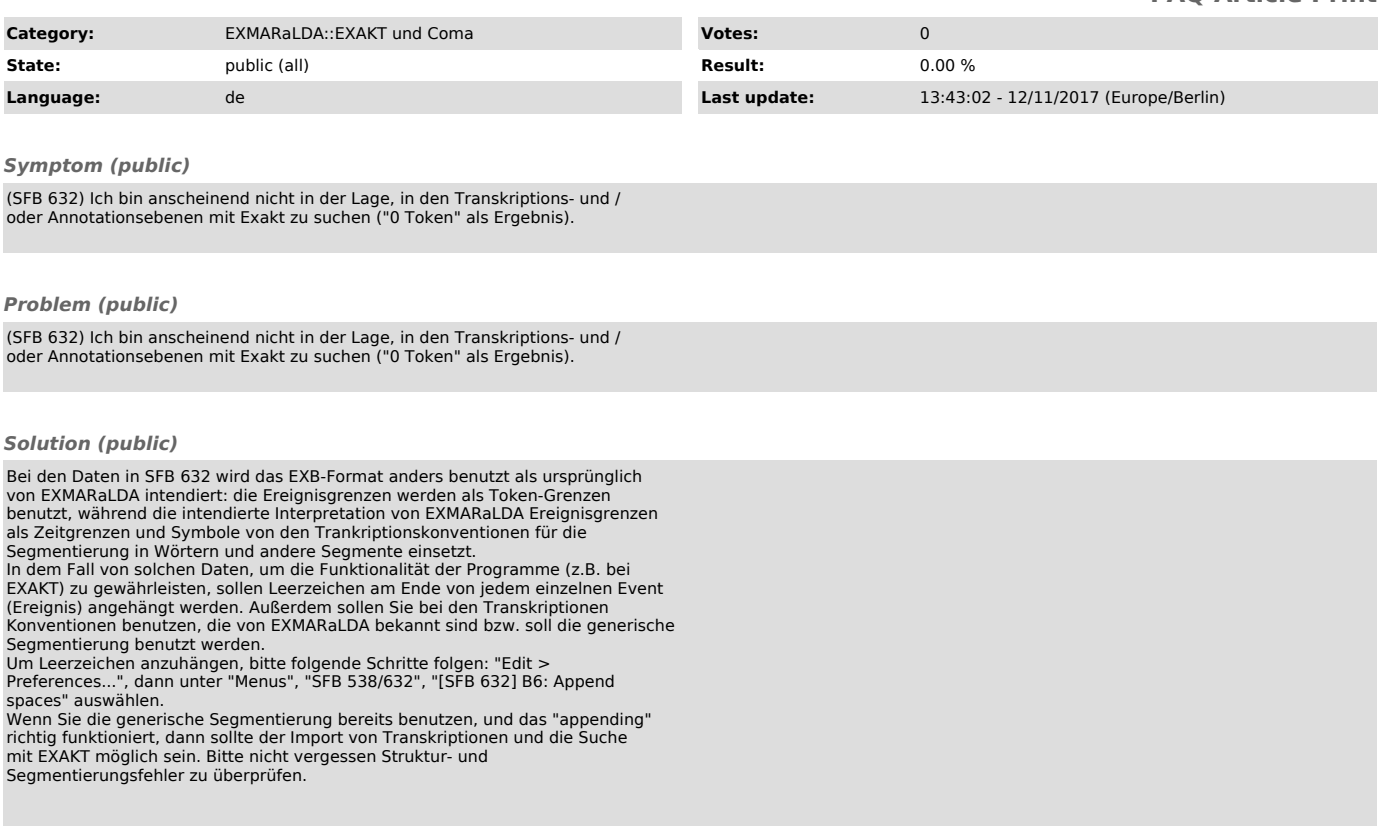